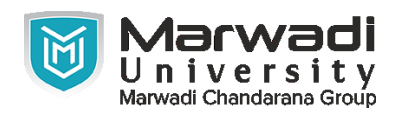

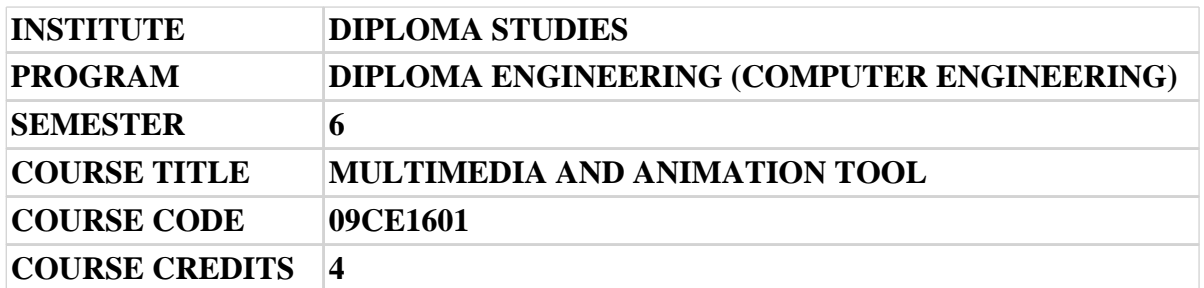

#### **Objective:**

1 Students will learn the basic concepts and skills required to develop effective graphics for the Web and various business publications. Students will learn the basic tools used in image editing and/or image creation software with specific attention to practical applications, including tools and techniques of photo correction, enhancement and editing. Students will learn how to apply animation and give effects using animating software.

**Course Outcomes:** After completion of this course, student will be able to:

- 1 Identify fundamentals of graphics and making use of various tools
- 2 Use basic Photo enhancing skills and concepts to develop effective graphics for web
- 3 Demonstrate proficiency with layers (naming, organizing, adjustment layers)
- 4 Use animation tools and techniques to develop different animation.
- 5 Produce animation using action script.
- 6 Construct, edit, and manipulate animation using several animation tools and techniques.

#### **Pre-requisite of course:**NA

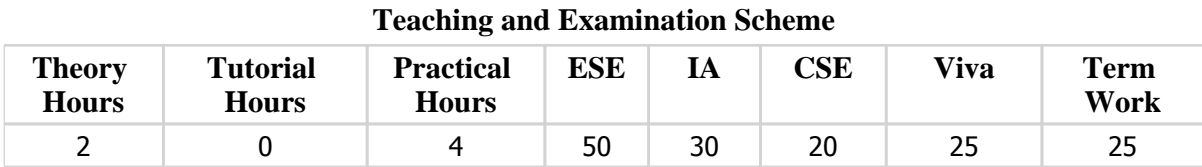

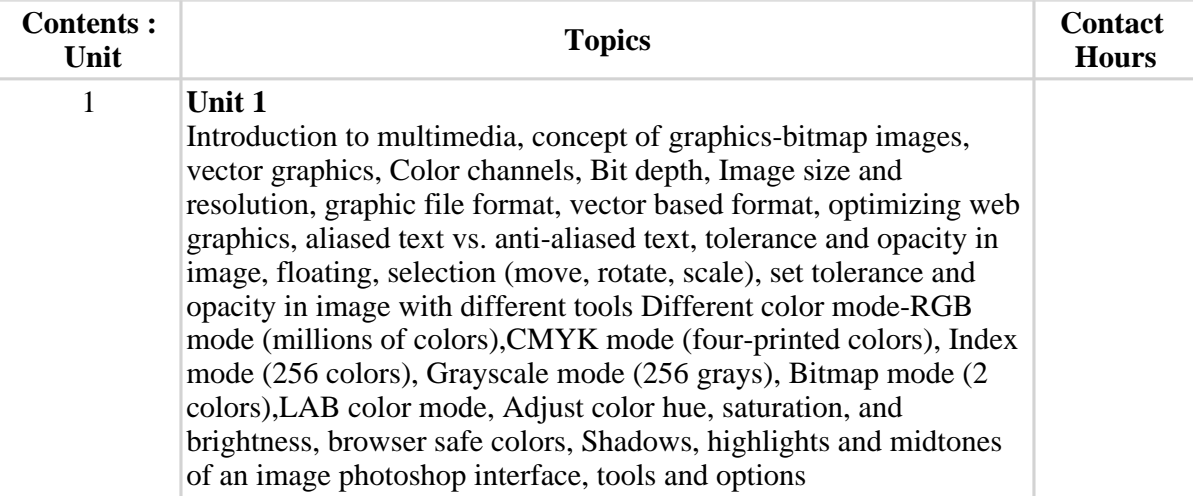

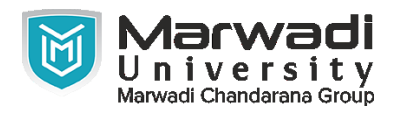

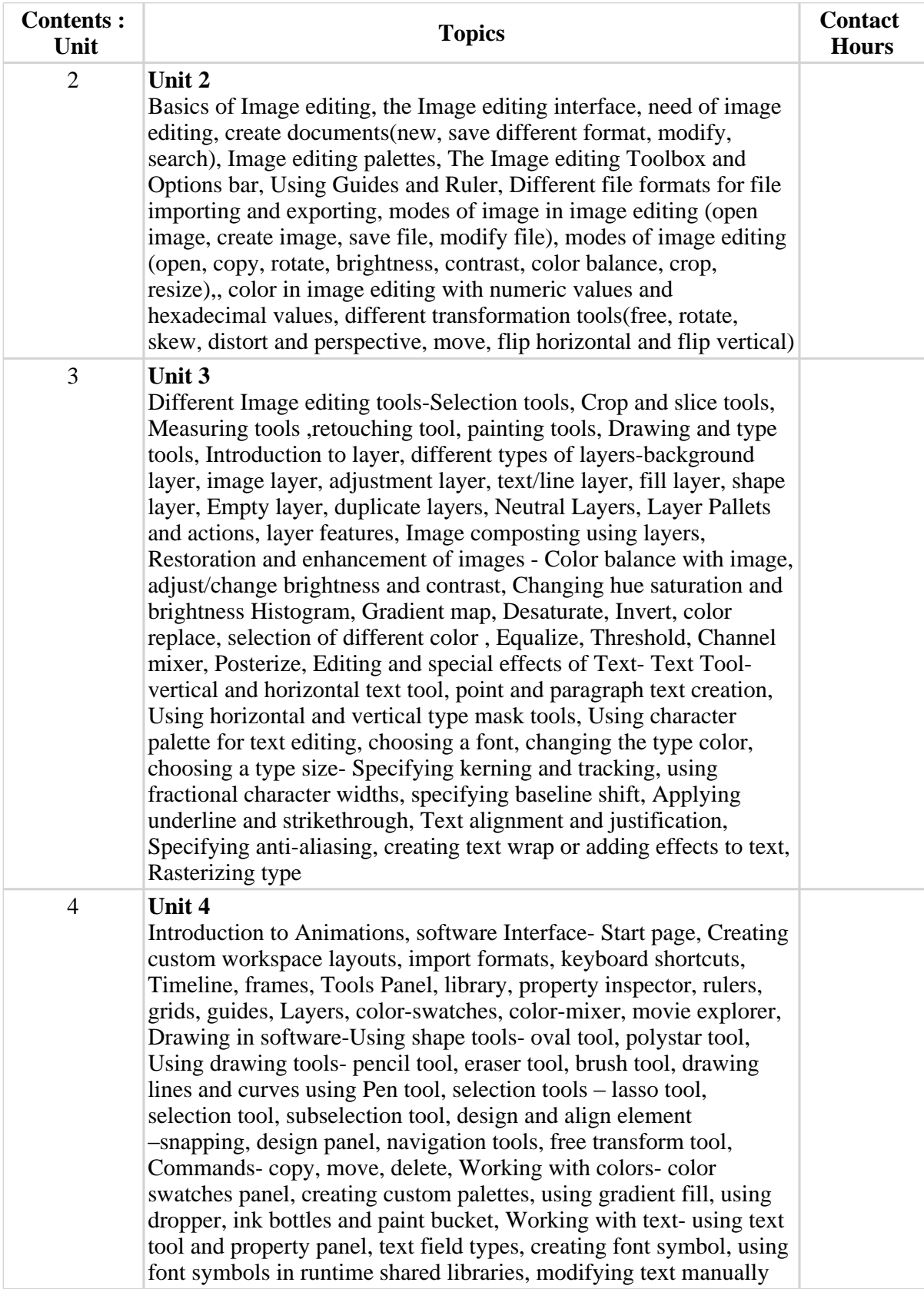

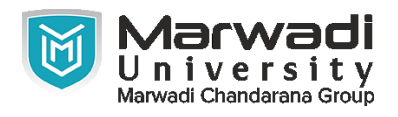

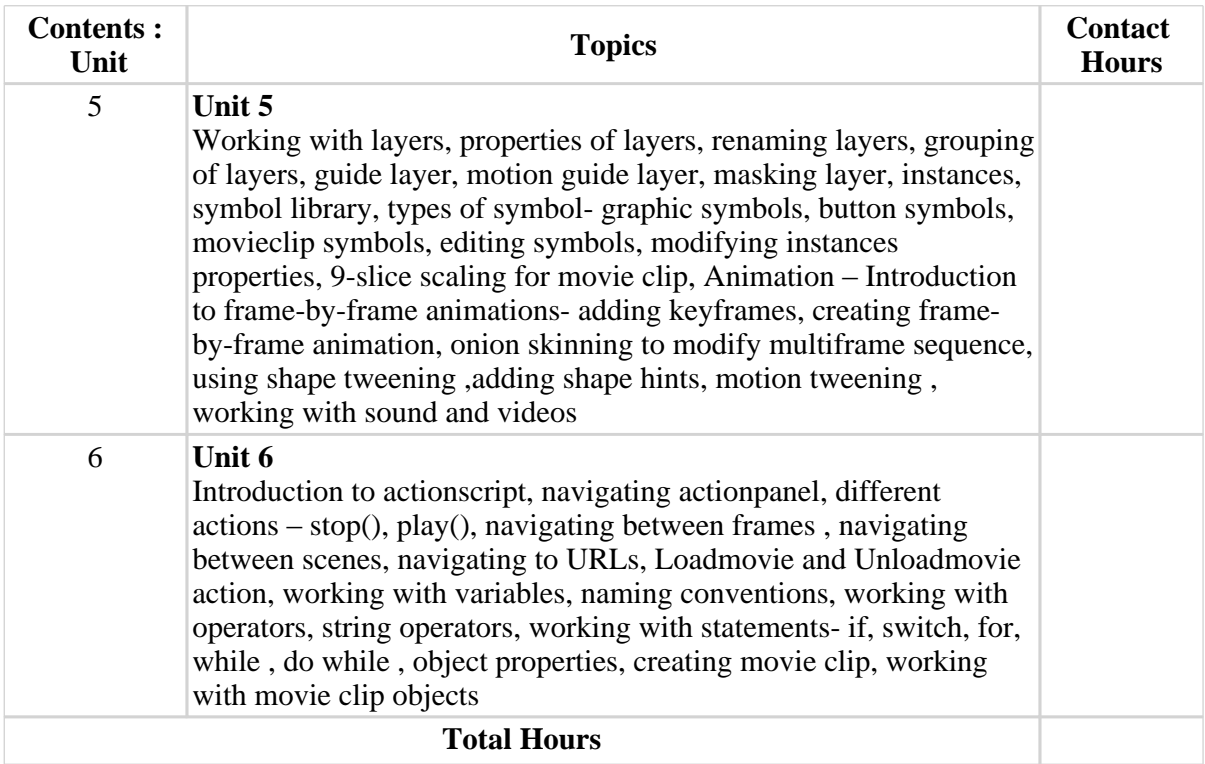

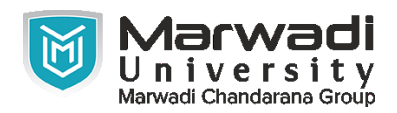

### **Suggested List of Experiments:**

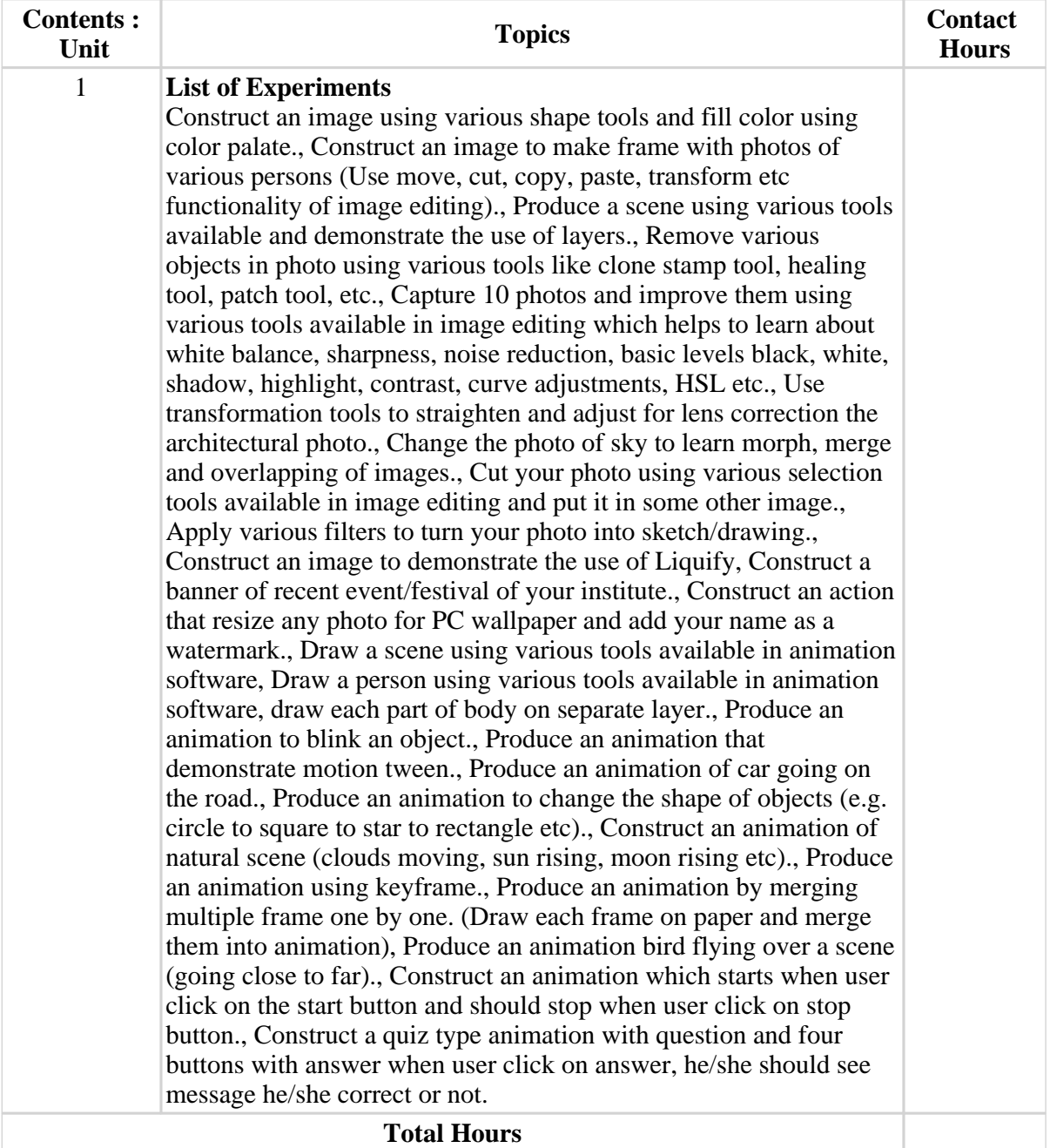

#### **Textbook :**

- 1 Image editing CC: The missing manual, Lesa Snider, O'Reilly Media, .
- 2 Image editing CS3 Bible, Fuller, Laurie Ulrich, Wiley, .

## **References:**

- 1 Lesa Snider, Image editing CC: The missing manual, O'Reilly Media
- 2 Fuller, Laurie Ulrich, Image editing CS3 Bible, Wiley
- 3 Todd Perkins, Adobe Flash Professional CS5/CS6 Bible, Wiley India Edition.
- 4 Robert Reinhardt and Joey Lott, Flash MX 2004 Actionscript Bible , Wiley

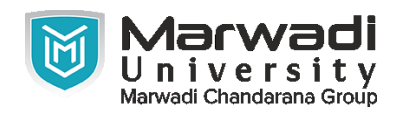

#### **References:**

- 5 Adobe Flash Professional CC Help
- 6 Tom Green and David Stiller, Flash CS3 for Designers, Green Stiller Foundation

# **Suggested Theory Distribution:**

The suggested theory distribution as per Bloom's taxonomy is as follows. This distribution serves as guidelines for teachers and students to achieve effective teaching-learning process

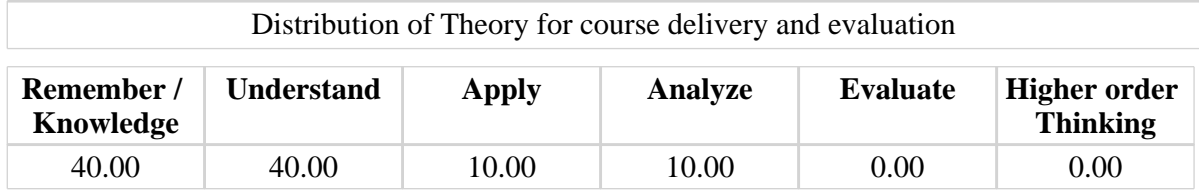

## **Instructional Method:**

- 1 The course delivery method will depend upon the requirement of content and need of students. The teacher in may be using following teaching approaches: black board, or use of any of tools such as demonstration, role play, Quiz, brainstorming, MOOCs etc.
- 2 The internal evaluation will be done on the basis of continuous evaluation of students in the laboratory and class-room.
- 3 Practical examination/Viva will be conducted at the end of semester for evaluation of performance of students in laboratory.
- 4 Students will use supplementary resources such as online videos, NPTEL videos, ecourses, Virtual Laboratory

## **Supplementary Resources:**

- 1 https://www.adobe.com/support/documentation/archived\_content/en/flash/cs3/flash\_cs3\_he lp.pdf
- 2 https://helpx.adobe.com/in/image editing/user-guide.html
- 3 https://www.udemy.com > Design > Graphic Design > Image editing
- 4 https://www.it.iitb.ac.in/lakshya/workshopContent.html? workshopid=Z7PLmVRto9HRdFsg5ld8Rw
- 5 http://www.nptelvideos.com/adobe/adobe\_image editing\_tutorials.php
- 6 http://www.nptelvideos.com/video.php?id=1778&c=22